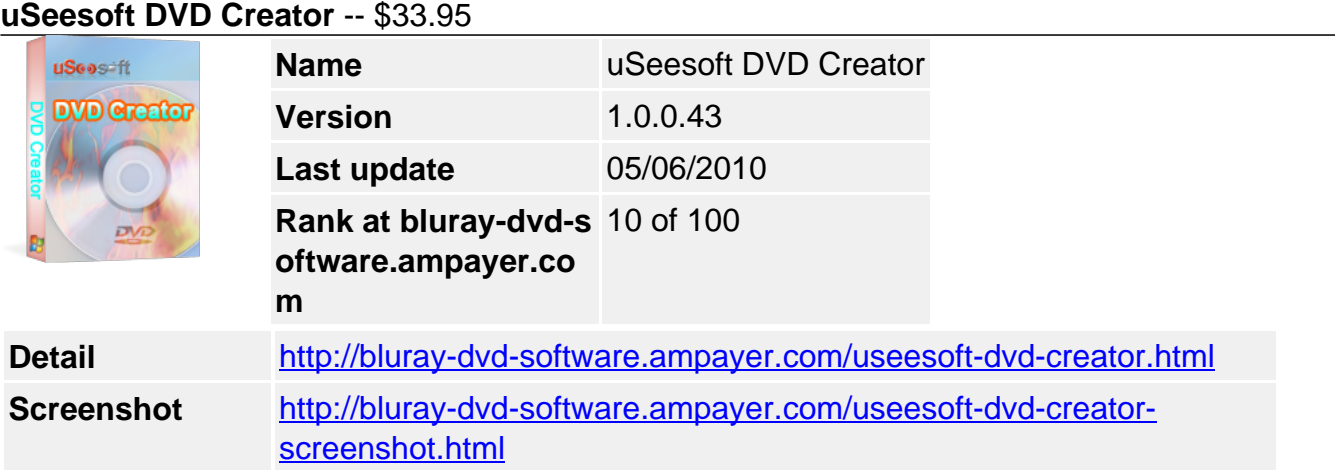

As the best DVD Movie/Video Creator or DVD Burner, **uSeesoft DVD Creator** helps you convert and burn your videos to DVD files (DVD folder, ISO, VOB) and DVD disk (DVD 5, DVD 9) easily and with high quality. With this DVD Movie/Video Creator or DVD Burner, you can convert and burn video formats like WMV, AVI, MP4, ASF, 3GP, MOV, DivX, DAT, MPEG, etc to DVD. You can keep the favorite movies or the best moment of your family or friends in DVDs and save them forever on your DVDs. All the DVDs those you convert and burn can be supported on multiple DVD players.

Expect the basic converting and burning function, uSeesoft DVD Creator can help you edit your videos like crop, trim, do effect and add watermark. Of course, you can make your own DVD menu by selecting the templates preset in uSeesoft DVD Creator, adding your own pictures to make the background for menu, importing audio files into you DVD as the background soundtrack, etc.

Moreover, you can specify NTSC or PAL format, modify the video pixel between 16:9 and 4:3, preview your DVD before you burn to DVD disks, etc.

# **Key Features**

## **Convert videos to DVD files**

With the best DVD creator, you can convert videos to DVD folders, ISO and VOB video format

## **Burn videos to DVD disk**

You can easily burn videos to DVD disks too with simple steps and in a short time.

## **Make your own DVD Menu**

You can simply make your own DVD menu by selecting the templates preset in uSeesoft DVD Creator. You can set up titles, add audio files like MP3, WAV, AAC, M4A, etc as your background soundtrack, choose the background pictures preset in uSeesoft DVD Creator or use your own pictures as the background, etc.

## **Edit your videos**

You can edit your videos before you convert your videos to DVD files or burn your videos to DVD disks. You can crop your videos to get rid of black edge, trim your videos to get favorite clips you want, etc.

## **User-friendly interface, easy to operate**

The best DVD Creator, uSeesoft DVD Creator, provide a user-friendly interface which allows you an easy operation

# **Specify NTSC or PAL format, modify the pixel of your videos**

You can choose whether your video should be NTSC or PAL and you can change your video pixel between 16:9 and 4:3.

#### **Safe to install and virus-free.**

Your privacy would not be exposed because there is no spyware and adware in uSeesoft DVD Creator

### **System Requirements**

#### **Minimum System Requirements**

- OS : Microsoft Windows XP
- RAM : 128M
- CPU : Intel/AMD compatible at 750 MHz or above

## **Recommended System Requirements**

- OS : Microsoft Windows 7/XP/2000/Vista with all latest updates installed
- RAM : 512M or higher
- CPU : Intel/AMD compatible at 750 MHz or above

Powered by [Blu-ray/DVD Software](http://bluray-dvd-software.ampayer.com) http://bluray-dvd-software.ampayer.com